**咨询:退休人员如何进行身份认证?**

答复:烟台市

居住的退休职工和遗属不需要

职工本人进行认证,由社保经办机构

通过数据共享的方式进行认证。异地居住的退休人员、遗属保证每个年度内通过" 掌上12333"APP自助认证, 认证一次即可。

**咨询:新开办公司如何进行社保开户?**

答复:企业完成注册登记后,"山东开办企业一窗通办系统"会自动将企业信息推 送到社

会保险业务经

办系统,系统自动在企业注

册地社保经办机构完成企业社会保险登记

、自动核定企业缴费险种和缴费费率、自动为企业开通"烟台市人力资源和社会保 障局网上办事大厅"单位端、自动向新注册登记企业发送社会保险登记成功短信提 示。

新开办企业通过"烟台市人力资源和社会保障局网上办事大厅"单位端,可办理单 位缴费人员增减、缴费基数申报、社会保险费缴纳和社会保险查询、基础信息修改 、退休申报等社保经办业务。

社会团体、民办非企业单位、个体工商户办理社会保险登记,需持单位有效证照副 本原件、填写《非企业单位社会保险基本信息登记表》,到归属地社会保险经办窗 口办理参保登记,核定各险种费率,同步开通"烟台市人力资源和社会保障局网上 办事大厅"。

**咨询:如果想把社保从外省转移到烟台,如何办理?**

答复:户口所在地为烟台,且未达到退休年龄的参保人员没有年龄限制,您在烟台 交上保险后即可办理转移手续;如户口不在烟台本地,通过企业缴纳保险后,除经 县级以上党委组织部门、人力资源和社会保障部门批准调动外,男的年龄不允许超 过50周岁,女的年龄不允许超过40周岁,若超龄必须在烟台缴纳养老保险满10年 方可转移。如您在外地社保部门参加过符合国家规定的一次性缴纳养老保险费超过 3年(含),相应的需要提

供人民法院、审计部门、实施劳动保障监察的行政部门或

劳动争议仲裁委员会

出具的具有法律效力证明一次性缴费期间存在劳动关系的相应文书;办理跨省转入

烟台,可通过"掌上12333"手机 APP或通过"国家社会保险公共服务平台 "(http://si.12333.gov.cn/)进行自助、免材料申请。

张孙小娱 华元

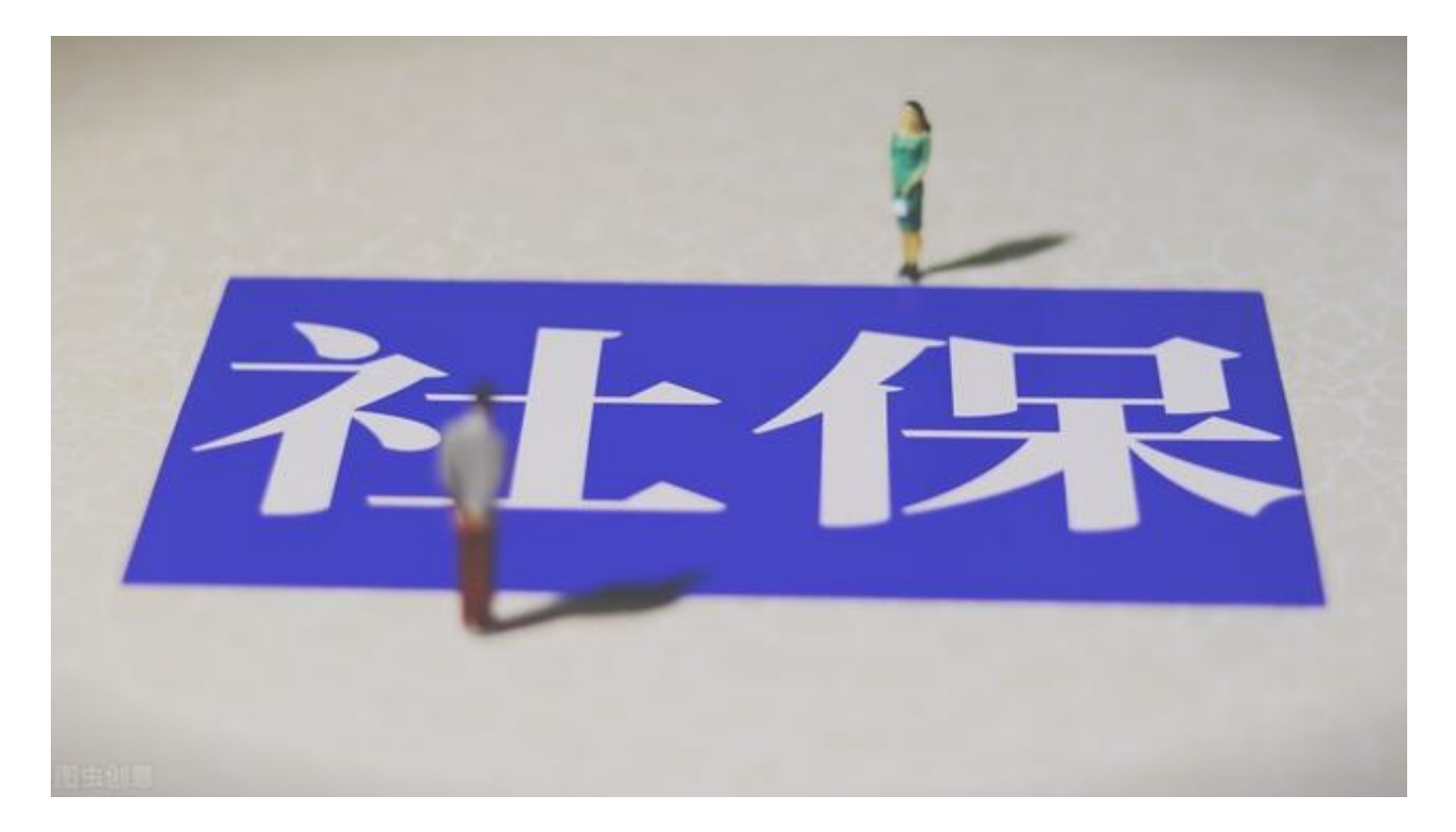